# Министерство науки и высшего образования Российской Федерации

Федеральное государственное бюджетное образовательное учреждение высшего образования

«Владимирский государственный университет

имени Александра Григорьевича и Николая Григорьевича Столетовых»

 $(BJITY)$ 

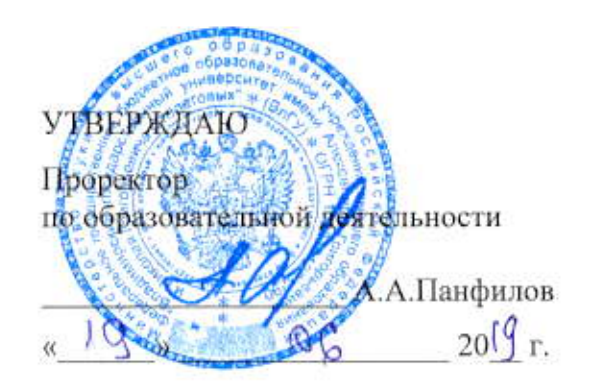

# РАБОЧАЯ ПРОГРАММА ДИСЦИПЛИНЫ МУЛЬТИМЕДИА ТЕХНОЛОГИИ

Направление подготовки: 09.04.02 «Информационные системы и технологии»

Профиль/программа подготовки: "Информационные системы и технологии"

Уровень высшего образования: магистратура

Форма обучения: очная

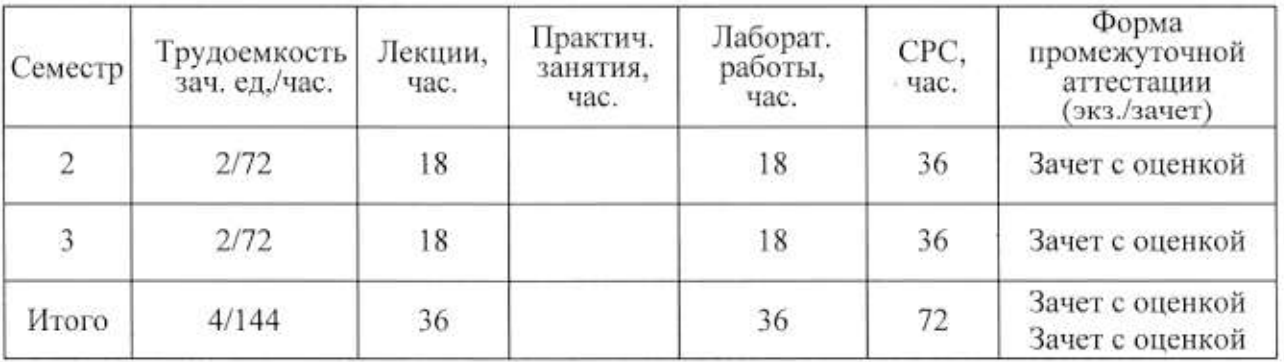

### 1. ЦЕЛИ ОСВОЕНИЯ ДИСЦИПЛИНЫ

Цель дисциплины: формирование совокупности знаний и представлений о возможностях и принципах функционирования информационных сред, организации в единое целое разнородной информации, представленной в различных форматах и возможности обеспечить активное воздействие человека на эти данные в реальном масштабе времени, а также методов их использования при разработке программных продуктов.

Задачи изучения дисциплины: изучить аппаратные и программные средства мультимедиа; ознакомить с современным состоянием и тенденциями разработок в области мультимедиа, сформировать практические навыки создания интерактивных роликов, используя программную анимацию.

# 2. МЕСТО ДИСЦИПЛИНЫ В СТРУКТУРЕ ОПОП ВО

Дисциплина «Интеллектуальные технологии» относится к части учебного плана формируемой участниками образовательных отношений.

Пререквизиты дисциплины: «Основы информационного дизайна», «Разработка веб приложений», «Технология программирования», «Графический веб дизайн».

# 3. ПЛАНИРУЕМЫЕ РЕЗУЛЬТАТЫ ОБУЧЕНИЯ ПО ДИСЦИПЛИНЕ

Планируемые результаты обучения по дисциплине, соотнесенные с планируемыми результатами освоения ОПОП

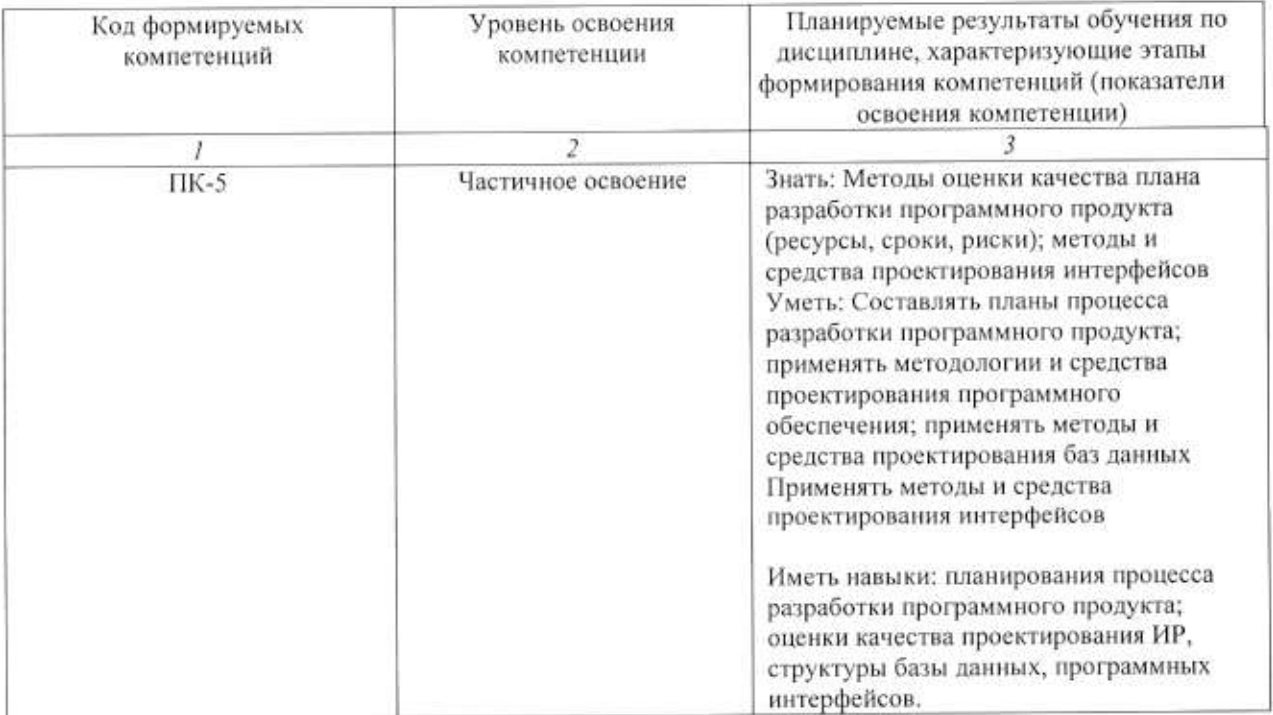

4. ОБЪЕМ И СТРУКТУРА ДИСЦИПЛИНЫ<br>Трудоемкость дисциплины составляет 4 зачетных единиц, 144 часов

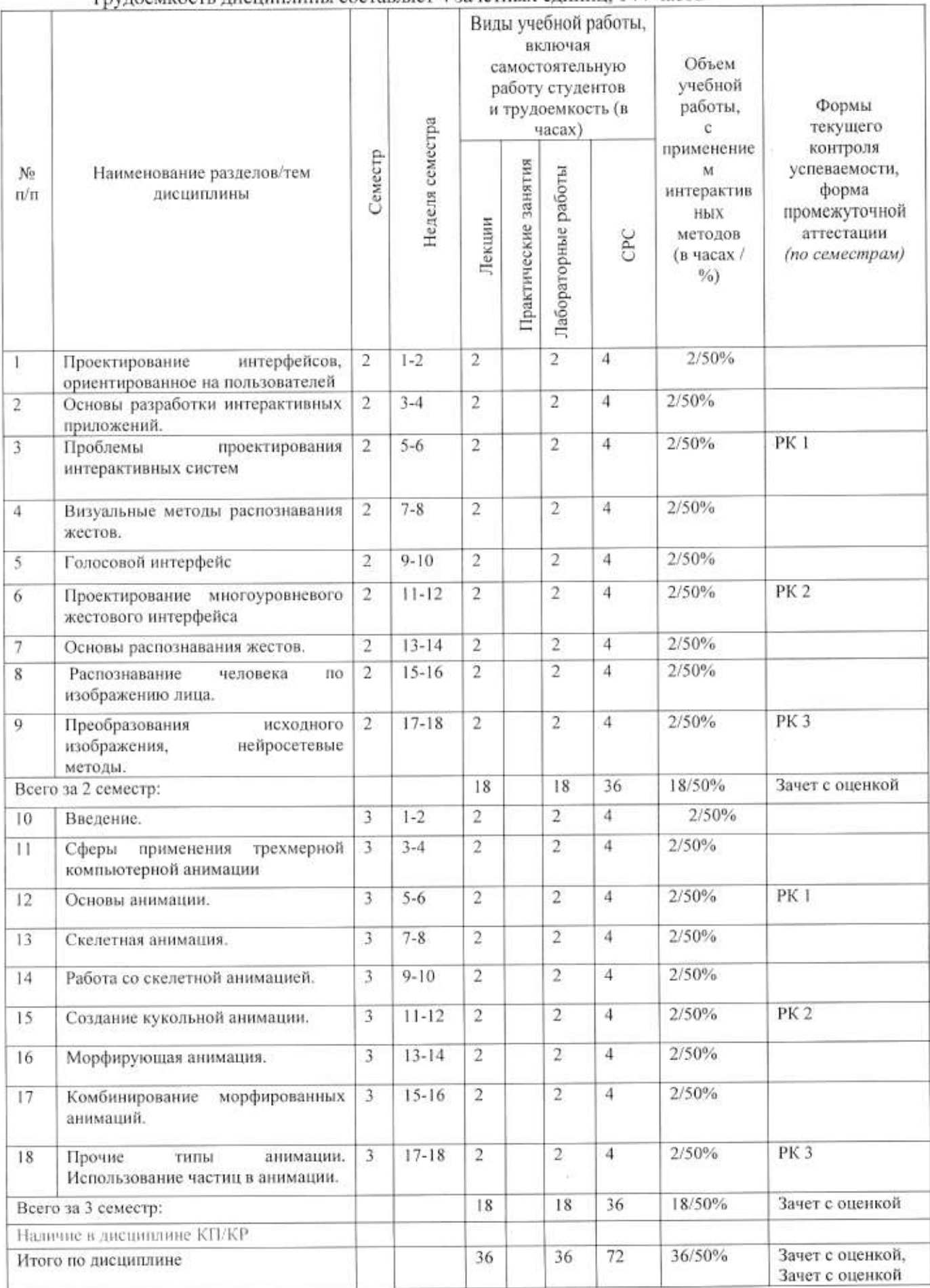

# Содержание лекционных занятий по дисциплине

# Тема 1.

Проектирование, ориентированное на пользователей

Содержание темы

Проектирование интерфейса, ориентированное на пользователей, Разработка профиля пользователя, UX дизайн.

# Тема 2.

Основы разработки интерактивных приложений

Содержание темы

Этапы проектирования, разработка технического задания. Функциональные и нефункциональные требования. Стандарты и шаблоны для ТЗ на разработку ПО.

# Тема 3

Проблемы проектирования интерактивных систем

Солержание темы

Обзор применения технологии естественно-интуитивного взаимодействия с компьютером в сферах жизни, основываясь на исследовании пользовательского опыта

# Тема 4

Визуальные методы распознавания жестов.

Содержание темы

Визуальные методы распознавания жестов. Алгоритмы и языки программирования.

# Тема 5

Голосовой интерфейс и технологии распознавания речи в разработке программного обеспечения.

Содержание темы

Распознавание речи. Список распознавание речи программного обеспечения. Голосовой браузер.

# Тема 6

Проектирование многоуровневого жестового интерфейса, ориентированного на работу с интерактивным мультимедийным материалом.

Содержание темы

Основы распознавания образов. Основы распознавания жестов.Intel Perceptual Computing SDK расширения границ взаимодействия людей с ограниченными возможностями с внешним миром

# Тема 7.

Основы распознавания жестов.

Содержание темы

Отслеживание рук с помощью оборудованной перчатки. Модели кисти с 27 степенями свободы.

# Тема 8

Распознавание человека по изображению лица

Содержание темы

Инвариантность методов распознавания к вариациям исходного изображения и способы её достижения. Алгоритмические особенности методов распознавания.

# Тема 9

Преобразования исходного изображения и нейросетевые методы

Содержание темы

Нейросетевые методы распознавания человека по изображению лица. Распознавание с учётом топологии пространства.

# Тема 10

Ввеление. Содержание темы Анимация частиц, Программное обеспечение, области применения.

# Тема 11

Сферы применения трехмерной компьютерной анимации Содержание темы Сферы применения трехмерной компьютерной анимации

# Тема 12

Основы анимации. Синхронизация анимации и движения Содержание темы Общие сведения о 3-мерной анимации. Модуль IPO.

# Тема 13

Скелетная анимация. Содержание темы Скелетная анимация. Кинематическая анимация, анимация с развесовкой, анимация в компьютерных играх.

### Тема 14

Работа со скелетной анимацией Blender... Содержание темы Использование скелетной анимации, основанной на ключевых кадрах. Комбинирование скелетной анимации.

### Тема 15

Создание 3х мерной анимации Содержание темы Ориентация в 3D-пространстве, перемещение и изменение объектов в Blender.

### Тема 16

Морфирующая анимация Blender. Содержание темы Работа с морфирующей анимацией Blender. Использование морфирующей анимации, основанной на ключевых кадрах.

### Тема 17

Комбинирование морфированных анимаций. Содержание темы Комбинирование морфированных анимаций. Морфируемая лицевая анимация Blender..

Тема 18 Прочие типы анимации. Содержание темы

Использование частиц в анимации. Имитирование одежды и анимация мешей мягких тел. Использование анимированных текстур

#### Содержание лабораторных занятий по дисциплине

Лабораторная работа № 1 Интерфейс Blender. Создание 3х мерных объектов, поворот, масштабирование.

Лабораторная работа № 2. Создание и Редактирование Объектов. Добавление объектов. Редактирование вершин, рёбер и граней, меш-Объекта. Создание скульптуры.

Лабораторная работа № 3. Создание и Редактирование Объектов. Режимы Затенения.

Лабораторная работа № 4. Текстуры и материалы. Настройки окружения

Лабораторная работа № 5. Лампы и камеры. Основы анимации

Лабораторная работа № 6. Трехмерный Логотип Компании

Лабораторная работа № 7. Мета-формы

Лабораторная работа № 8. Использование Модификаторов

Лабораторная работа № 9. Дождь в сцене с Маяком

Лабораторная работа № 10. Создание Роботизированной Руки

Лабораторная работа № 11. Ограничители для камеры

- Лабораторная работа № 12. Кривые и Пути
- Лабораторная работа № 13. Создание скелета
- Лабораторная работа № 14. Меш-ключи
- Лабораторная работа № 15. Создание флага
- Лабораторная работа № 16. Симуляция жидкости. Всплеск
- Лабораторная работа № 17. Глубина резкости
- Лабораторная работа № 18. Создание червячной передачи
- Лабораторная работа № 19. "Пробиться сквозь стену"
- Лабораторная работа № 20. Создание фильма

# 5. ОБРАЗОВАТЕЛЬНЫЕ ТЕХНОЛОГИИ

В преподавании дисциплины «Интеллектуальные технологии» используются разнообразные образовательные технологии как традиционные, так и с применением активных и интерактивных методов обучения.

Активные и интерактивные методы обучения:

- Интерактивная лекция (тема №1-18);
- Групповая дискуссия (тема №4, 7,10);
- выполнение индивидуального лабораторного задания (темы № 1-20).

# 6. ОЦЕНОЧНЫЕ СРЕДСТВА ДЛЯ ТЕКУЩЕГО КОНТРОЛЯ УСПЕВАЕМОСТИ, ПРОМЕЖУТОЧНОЙ АТТЕСТАЦИИ ПО ИТОГАМ ОСВОЕНИЯ ДИСЦИПЛИНЫ И УЧЕБНО-МЕТОДИЧЕСКОЕ ОБЕСПЕЧЕНИЕ САМОСТОЯТЕЛЬНОЙ РАБОТЫ СТУДЕНТОВ

# Перечень контрольных вопросов и заданий для проведения текущего контроля: 2 семестр

Рейтинг-контроль 1

1. Что подразумевается под понятиями «естественно-интуитивное

взаимодействие с компьютером»?

2. Возможности использования идей естественно-интуитивного

взаимодействия человека с компьютером в образовании.

3. Что означает термин «информационная доступность»?

4. В каких областях применяется распознавание образов?

5. Какие существуют методы распознавания образов?

6. Назовите основные элементы системы распознавания образов?

Рейтинг-контроль 2

1. Какие существует методы распознавания жестов?

2. В чем заключаются преимущества и недостатки каждого метода?

3. Приведите примеры систем, основанных на распознавании и

отслеживании жестов.

4. Какие позы уже заложены в функционале Intel Perceptual Computing SDK?

5.Что подразумевается под понятиями "мультимедиа" и "мультимедиа технологии"?

#### Рейтинг-контроль №3

1. Какие существуют типы распространенных мультимедиа приложений?

2.В чем основные преимущества от совместного использования

мультимедиа и технологии Perceptual Computing?

3.В чем заключаются основные подходы к жестовому и голосовому

управлению мультимедиа приложениями?

4. Какой набор функций по обработке растровой графики можно

реализовать через жестовый интерфейс?

5. Какие функции стандартных сервисных приложений можно

реализовать с помощью голосового управления?

# Промежуточная аттестация по итогам освоения дисциплины во 2 семестре зачет с опенкой.

Примерный перечень контрольных вопросов.

- 1. Что подразумевается под понятиями «естественно-интуитивное взаимодействие с компьютером»?
- 2. Что подразумевается под понятиями "мультимедиа" и "мультимедиа технологии"?
- 3. Возможности использования идей естественно-интуитивного взаимодействия человека с компьютером в образовании.
- 4. Что означает термин «информационная доступность»?
- 5. В каких областях применяется распознавание образов?
- 6. Какие существуют методы распознавания образов?
- 7. Назовите основные элементы системы распознавания образов?
- 8. Какие существует методы распознавания жестов?
- 9. В чем заключаются преимущества и недостатки каждого метода?
- 10. Приведите примеры систем, основанных на распознавании и отслеживании жестов.
- 11. Какие позы уже заложены в функционале Intel Perceptual Computing SDK?
- 12. Что подразумевается под понятиями "мультимедиа" и "мультимедиа технологии"?
- 13. Какие существуют типы распространенных мультимедиа приложений?
- 14. В чем основные преимущества от совместного использования мультимеиа и технологии Perceptual Computing?
- 15. В чем заключаются основные подходы к жестовому и голосовому управлению мультимедиа приложениями?
- 16. Какой набор функций по обработке растровой графики можно реализовать через жестовый интерфейс?
- 17. Какие функции стандартных сервисных приложений можно реализовать с помощью голосового управления?

Примерный перечень тем самостоятельной работы:

- 1. Прикладные программы для разработки дизайна интерфейса информационных систем
- 2. Построение пользовательского интерфейса.
- 3. Профессиональные методы и технологии разработки пользовательского интерфейса. Прикладные программы для разработки дизайна интерфейса информационных систем.
- 4. Высокоуровневые средства разработки интерфейса.
- 5. Построители диалога (interface builders) и СУПИ системы управления пользовательским интерфейсом (User Interface Management Systems - UIMS).
- 6. Системы разработки пользовательского интерфейса, User Interface Design Environment (UIDE).

# Перечень контрольных вопросов и заданий для проведения текущего контроля в 3 семестре:

Рейтинг-контроль 1

- 1. Перечислите основные элементы основного окна Blender.
- 2. Как изменить тип окна?
- 3. Как разделить окно на две части?
- 4. Как осуществляется навигация в 3D-окне?
- 5. Назовите основные примитивы, которые можно добавить в сцену.
- 6. Как добавить в сцену новый Mesh-объект?
- 7. Назовите способы выделения вершин.
- 8. Как подразделить объект (создать дополнительные вершины)?
- 9. Как объединить Mesh-объекты?
- 10. Как сделать объект прозрачным?

Рейтинг-контроль 2

- 1. Как загрузить изображение, которое необходимо использовать в каче- стве текстуры?
- 2. Как добавить в сцену туман?
- 3. Как добавить в сцену звезды?
- 4. Как сохранить прорисованную сцену в формате JPEG?
- 5. Для чего используется Raytracing?
- 6. Как создать тень?
- 7. Как создать зеркальную поверхность объекта?
- 8. Как добавить ключевой кадр объекту?
- 9. С помощью каких клавиш можно просмотреть анимацию в 3D-окне?
- 10. Как добавить в сцену текст?

Рейтинг-контроль 3

- 1. С помощью чего создаются округлые или жидкие формы?
- 2. Опишите основные модификаторы.
- 3. Как добавить объекту систему частиц?
- 4. Как использовать объект в качестве частицы?
- 5. Как связать объекты методом «родитель-потомок»?
- 6. Как «заставить» камеру следить за объектом?
- 7. Как создать поверхность объекта с помощью кривой?
- 8. Как деформировать объект с помощью арматуры?
- 9. Как создаются относительные клавиши вершин?
- 10. Как создать последовательность видео и/или изображений?
- 11. Как добавить эффект перехода между двумя файлами?
- 12. Как экспортировать аудиодорожку

# Промежуточная аттестация по итогам освоения дисциплины в 3 семестре зачет с оценкой.

Примерный перечень контрольных вопросов.

1. Перечислите основные элементы основного окна Blender. . Как изменить тип окна?

- 3. Как разделить окно на две части?
- 4. Как осуществляется навигация в 3D-окне?
- 5. Назовите основные примитивы, которые можно добавить в сцену
- 6. Как добавить в сцену новый Mesh-объект?
- 7. Назовите способы выделения вершин.
- 8. Как подразделить объект (создать дополнительные вершины)?
- 9. Как объединить Mesh-объекты?
- 10. Как сделать объект прозрачным?
- 11. Как загрузить изображение, которое необходимо использовать в стве текстуры?
- 12. Как добавить в сцену туман?
- 13. Как добавить в сцену звезды?
- 14. Как сохранить прорисованную сцену в формате JPEG?
- 15. Для чего используется Raytracing?

16. Как создать тень?

17. Как создать зеркальную поверхность объекта?

18. Как добавить ключевой кадр объекту?

19. С помощью каких клавиш можно просмотреть анимацию в 3D-окне

20. Как добавить в сцену текст?

21. С помощью чего создаются округлые или жидкие формы?

22. Опишите основные модификаторы.

23. Как добавить объекту систему частиц?

24. Как использовать объект в качестве частицы?

25. Как связать объекты методом «родитель-потомок»?

26. Как «заставить» камеру следить за объектом?

27. Как создать поверхность объекта с помощью кривой?

28. Как деформировать объект с помощью арматуры?

29. Как создаются относительные клавиши вершин?

- 30. Как создать последовательность видео и/или изображений?
- 31. Как добавить эффект перехода между двумя файлами?
- 32. Как экспортировать аудиодорожку?

Примерный перечень тем для самостоятельной работы обучающегося:

- 1. Создание и редактирование видео файлов в Blender.
- 2. Система настройки пользовательского интерфейса.
- 3. Технология разработки оконного интерфейса в среде Blender.
- 4. Технология моделирования архитектурных сооружений.
- 5. Методика использования технологии YafRay.
- 6. Технология моделирования на основе системы частиц.

Самостоятельная работа обучающихся заключается в самостоятельном изучении отдельных тем, практической реализации типовых заданий по этим темам. Контроль проводится при текущих контрольных самостоятельной работы выполнения мероприятиях и на промежуточной аттестации по итогам освоения дисциплины. Учебнометодическое обеспечение самостоятельной работы - основная литература  $[1 - 3]$ , дополнительная литература  $[2 - 5]$ .

Фонд оценочных средств для проведения аттестации уровня сформированности компетенций обучающихся по дисциплине оформляется отдельным документом.

# 7. УЧЕБНО-МЕТОДИЧЕСКОЕ И ИНФОРМАЦИОННОЕ ОБЕСПЕЧЕНИЕ **ДИСЦИПЛИНЫ**

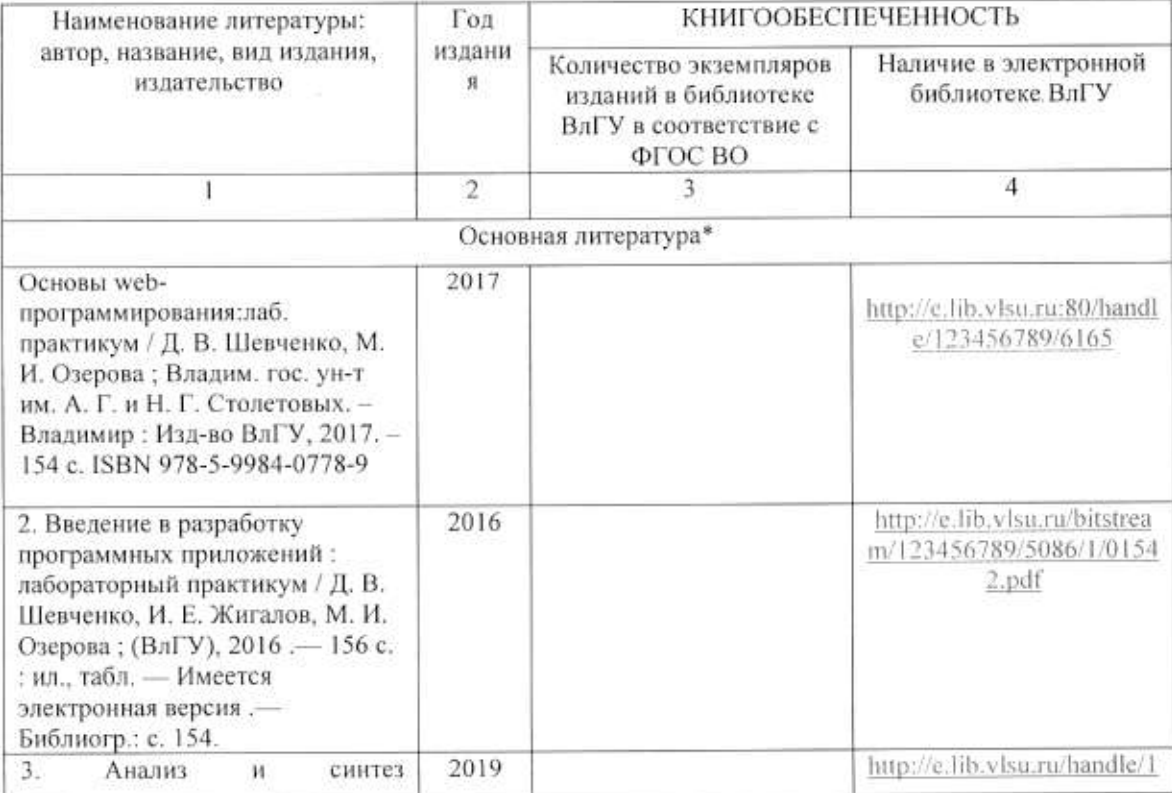

#### 7.1. Книгообеспеченность

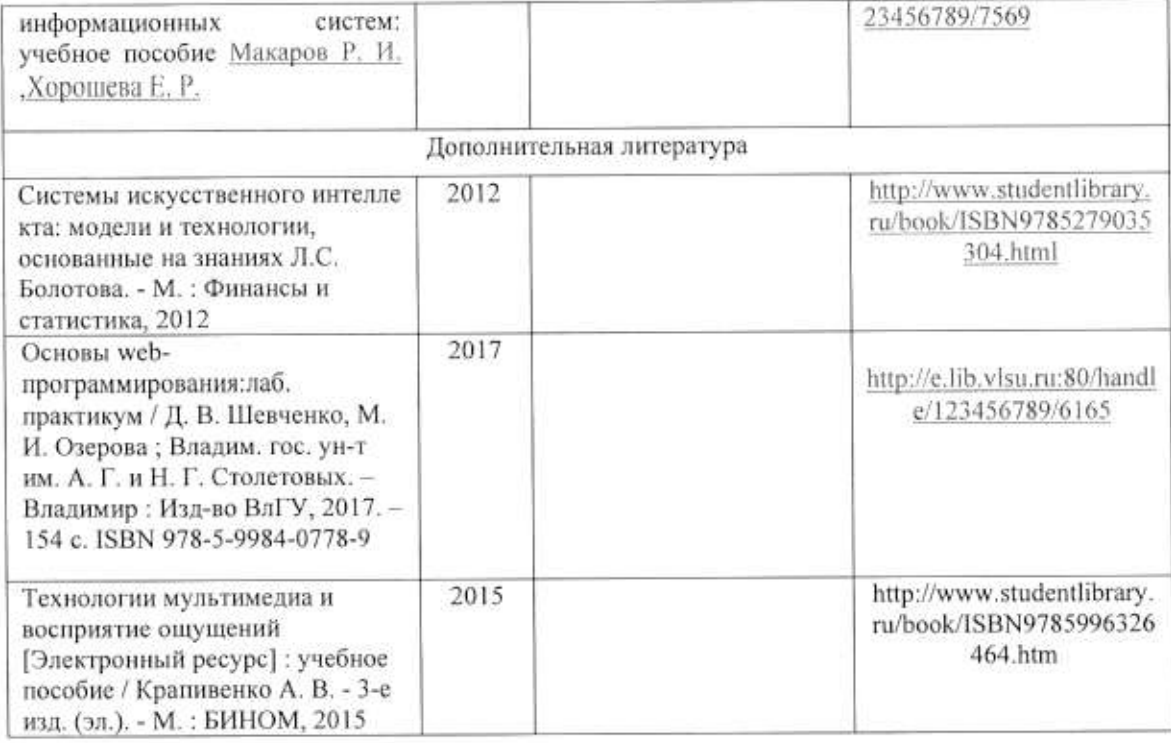

#### 7.2. Периодические издания

1. Вестник компьютерных и информационных технологий ISSN 1810-7206.

#### 7.3. Интернет-ресурсы

- www.edu.ru портал российского образования
- www.elbib.ru портал российских электронных библиотек
- www.eLibrary.ru научная электронная библиотека
- · library.vlsu.ru научная библиотека ВлГУ
- https://ispi.cdo.vlsu.ru учебный сайт кафедры ИСПИ ВлГУ
- https://vlsu.bibliotech.ru/ электронная библиотечная система ВлГУ

# 8. МАТЕРИАЛЬНО-ТЕХНИЧЕСКОЕ ОБЕСПЕЧЕНИЕ ДИСЦИПЛИНЫ

Для реализации данной дисциплины имеются специальные помещения для проведения занятий лекционного типа, занятий лабораторного типа, групповых и индивидуальных консультаций, текущего контроля и промежуточной аттестации, а также помещения для самостоятельной работы (указать необходимое). Лабораторные работы проводятся в компьютерном классе 213-3

Перечень используемого лицензионного программного обеспечения:

- Операционная система Microsoft Windows 10.
	- Офисный пакет Microsoft Office 2016.
	- · Adobe PhotoShop, Blender.

Рабочую программу составил доц. Каф. ИСПИ Озерова М.И.

 $Q_1$ 

Рецензент: начальник отдела Системной и технической поддержки вычислительного комплекса ГУ БР по Владимирской области, к.т.н. А.Г.Долинин

Программа рассмотрена и одобрена на заседании кафедры ИСПИ

Протокол № 12 от 19.06.2019 года.

Заведующий кафедрой И.Е. Жигалов

Рабочая программа рассмотрена и одобрена на заседании учебно-методической комиссии направления 09.04.02 «Информационные системы и технологии»

Протокол № 12 от 19.06.2019 года. Председатель комиссии И.Е. Жигалов

# ЛИСТ ПЕРЕУТВЕРЖДЕНИЯ РАБОЧЕЙ ПРОГРАММЫ ДИСЦИПЛИНЫ

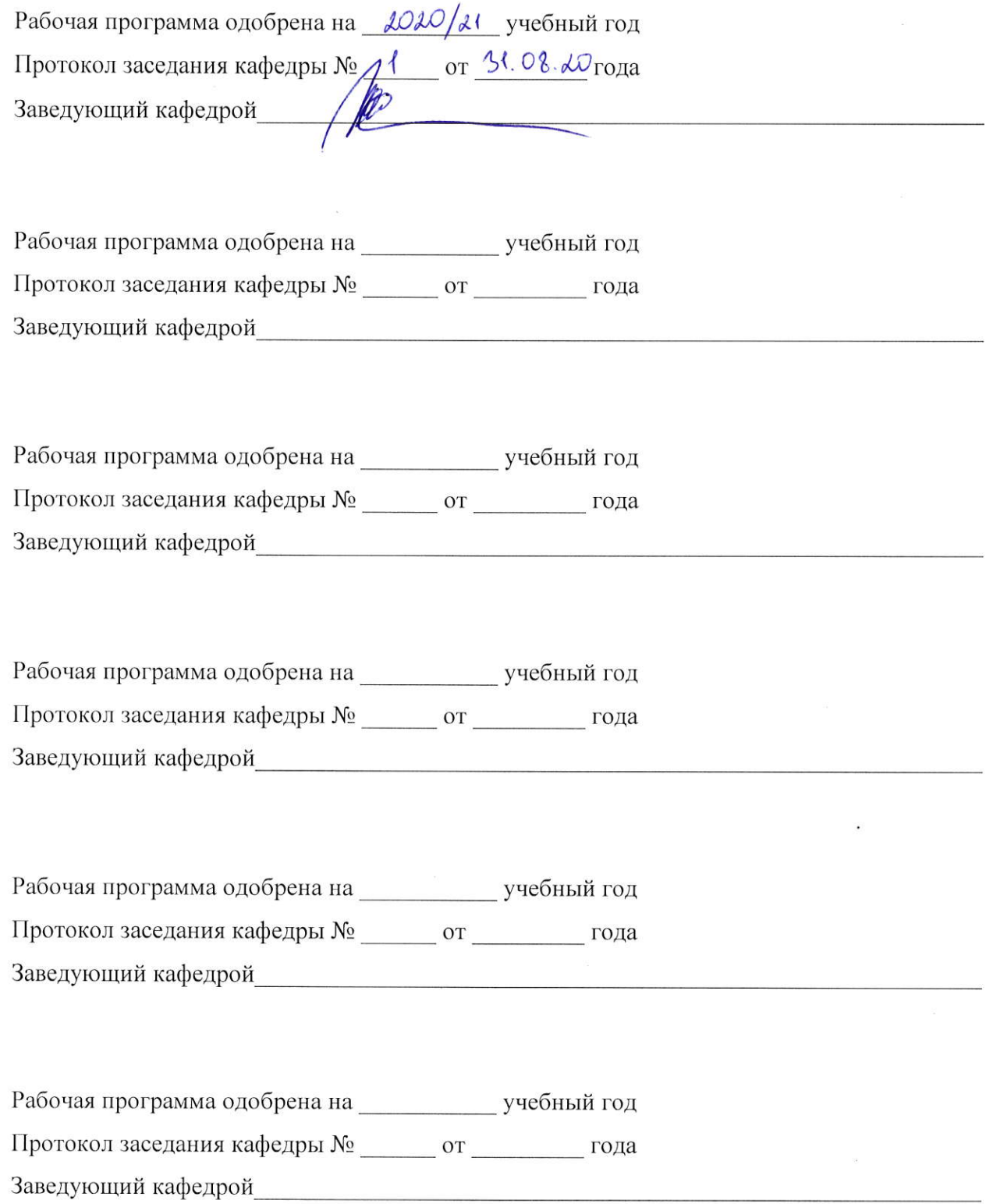

# ЛИСТ РЕГИСТРАЦИИ ИЗМЕНЕНИЙ

в рабочую программу дисциплины МУЛЬТИМЕДИА ТЕХНОЛОГИИ

Направление подготовки: 09.04.02 «Информационные системы и технологии» программа подготовки: "Информационные системы и технологии» уровень высшего образования:

магистратура

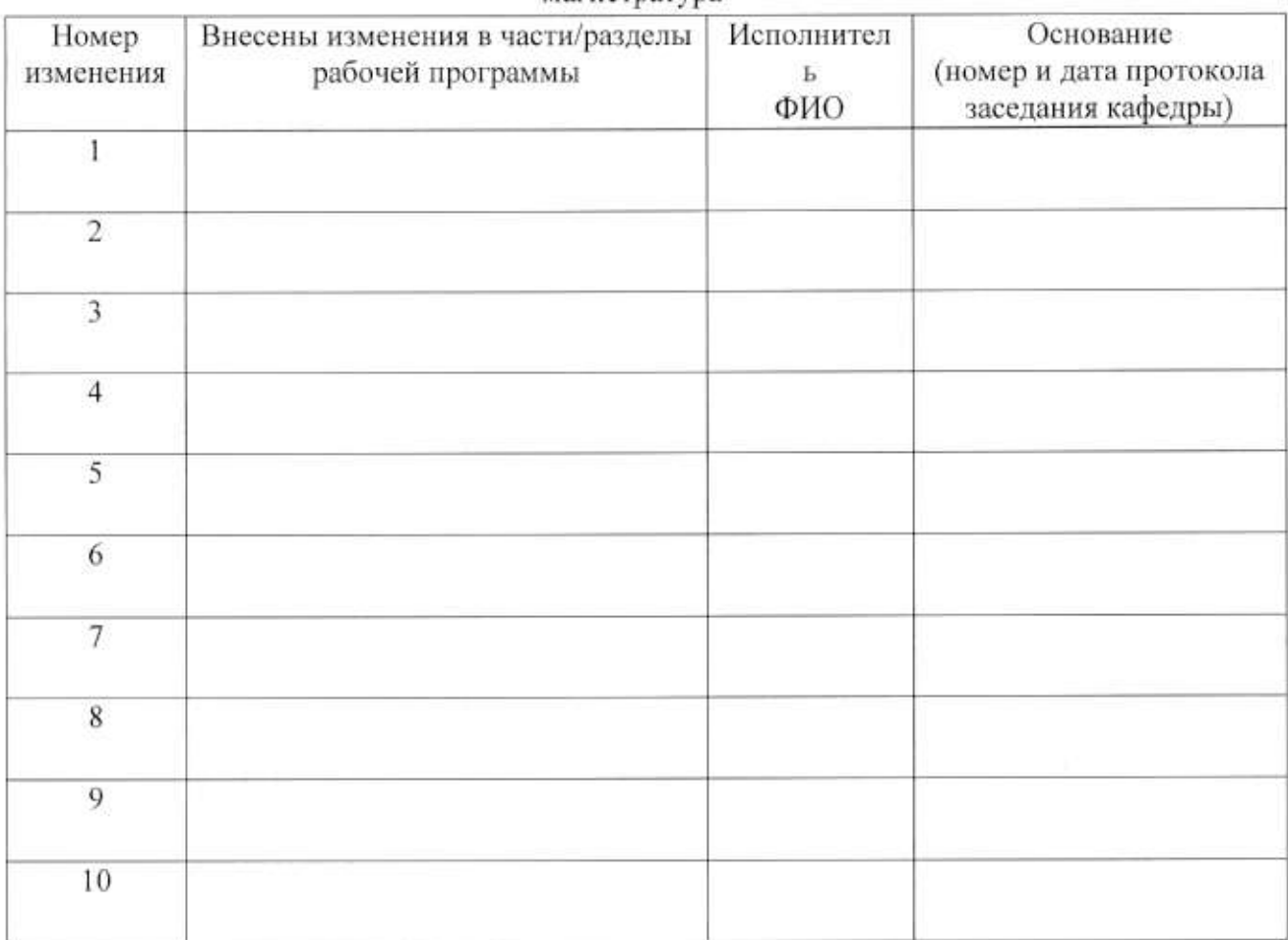

Зав. кафедрой  $\frac{1}{2}$ Подпись

ФИО